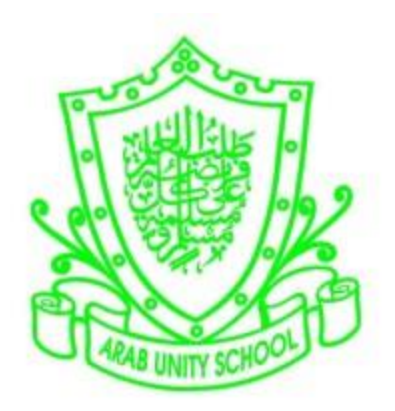

## ARAB UNITY SCHOOL

CURRICULUM OVERVIEW COMPUTING YEAR 7 2019 – 2020

A guide for Parents and Students

## SUBJECT: Computing Year: 7

## Overview of the year:

The national curriculum for Computing aims to ensure that all pupils:

- can understand and apply the fundamental principles and concepts of computer science, including abstraction, logic, algorithms and data representation
- can analyse problems in computational terms, and have repeated practical experience of writing computer programs in order to solve such problems
- can evaluate and apply information technology, including new or unfamiliar technologies, analytically to solve problems
- are responsible, competent, confident and creative users of information and communication technology.

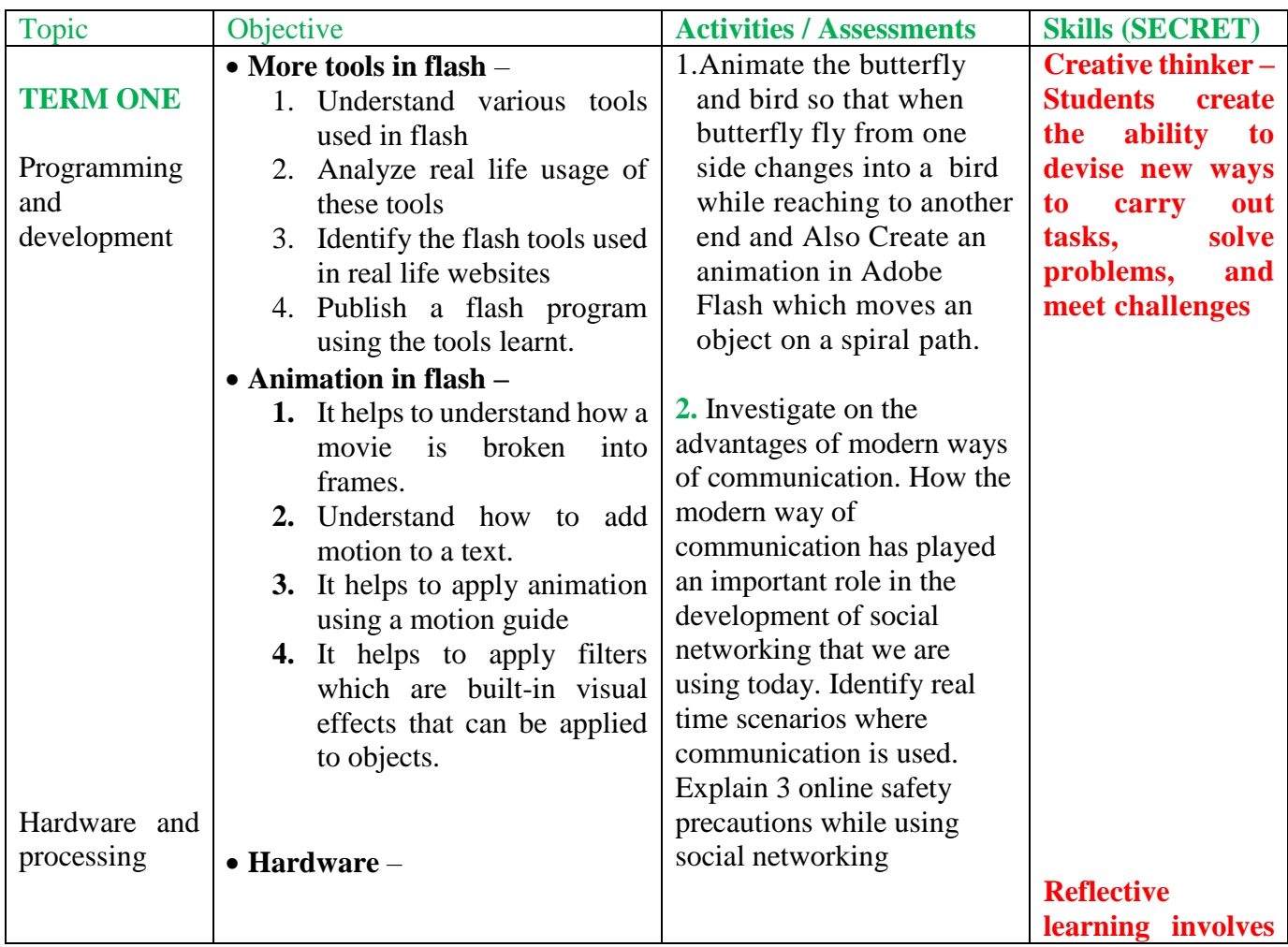

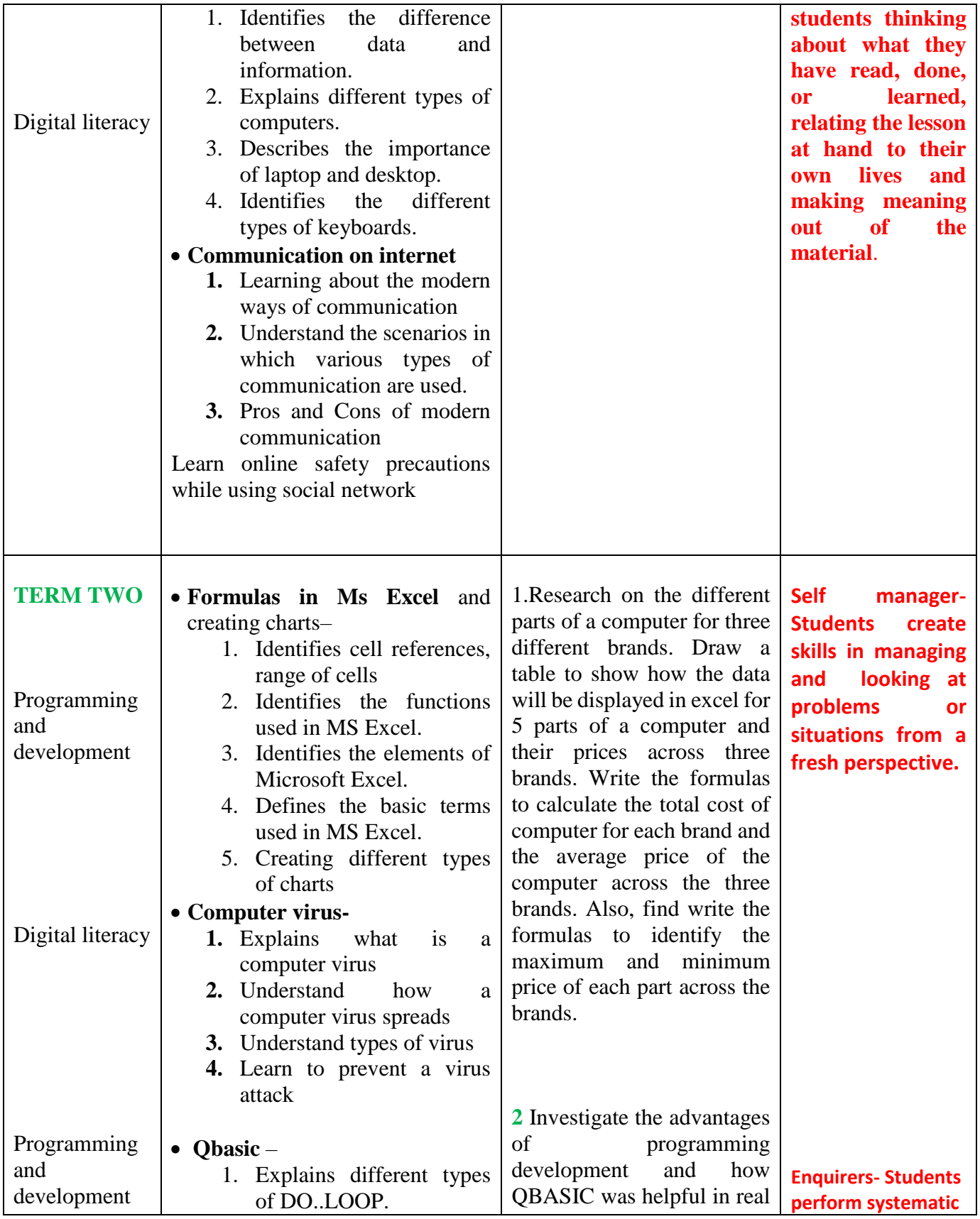

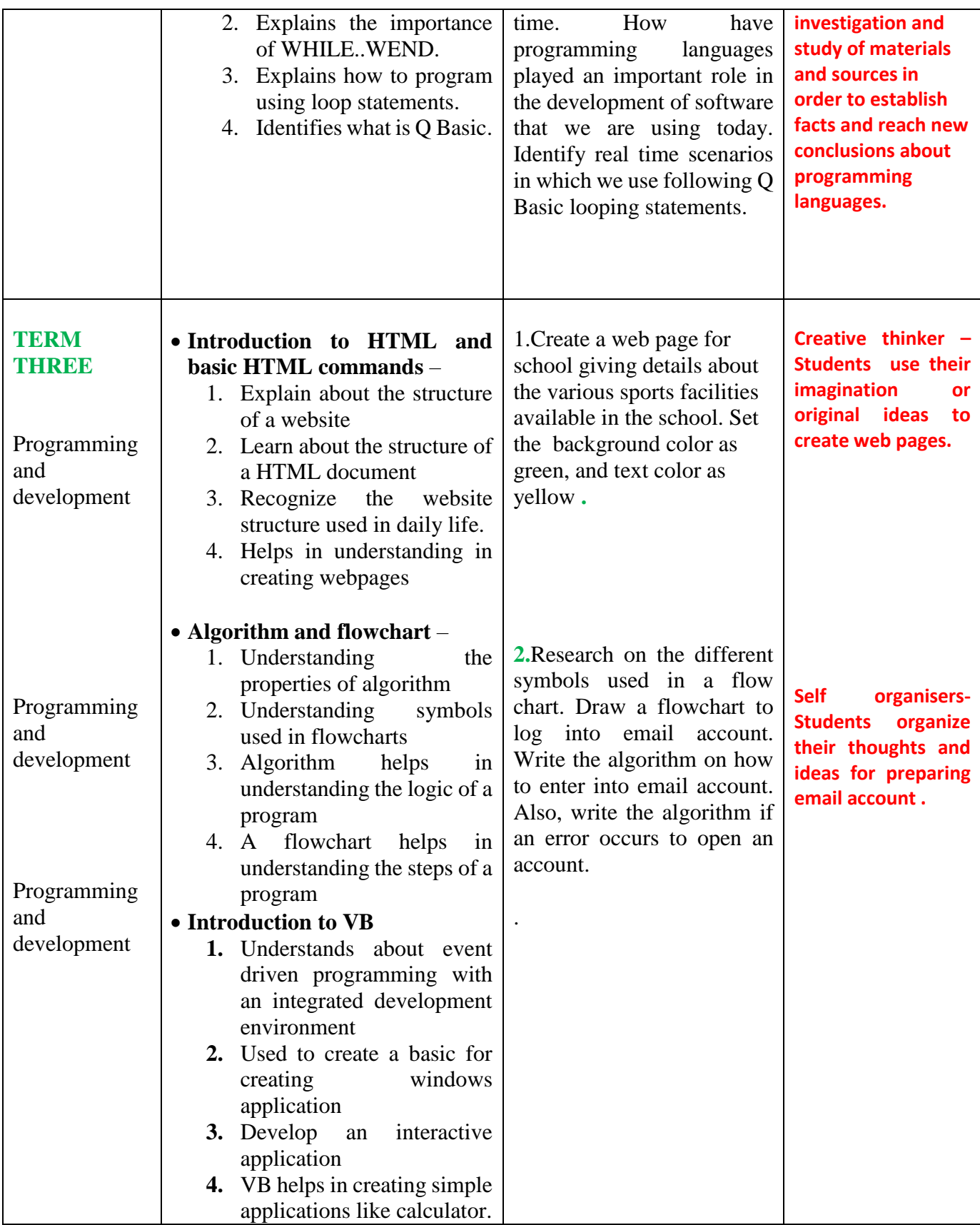

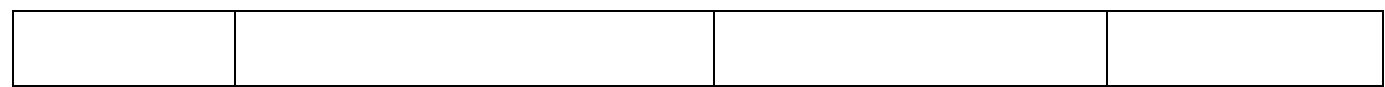